## KUALI- PROPONENT'S MANUAL

## 1. Propose a New Course

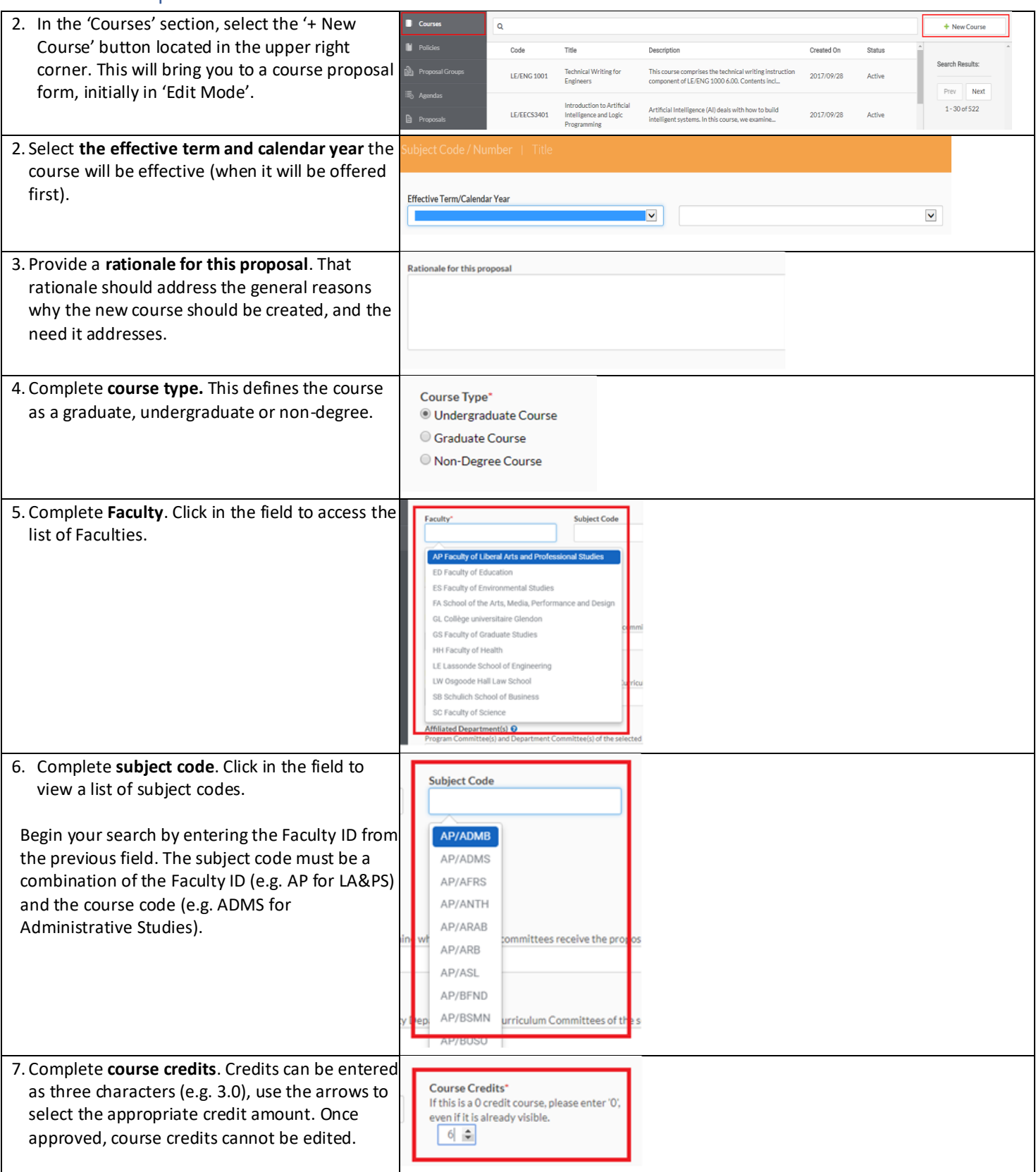

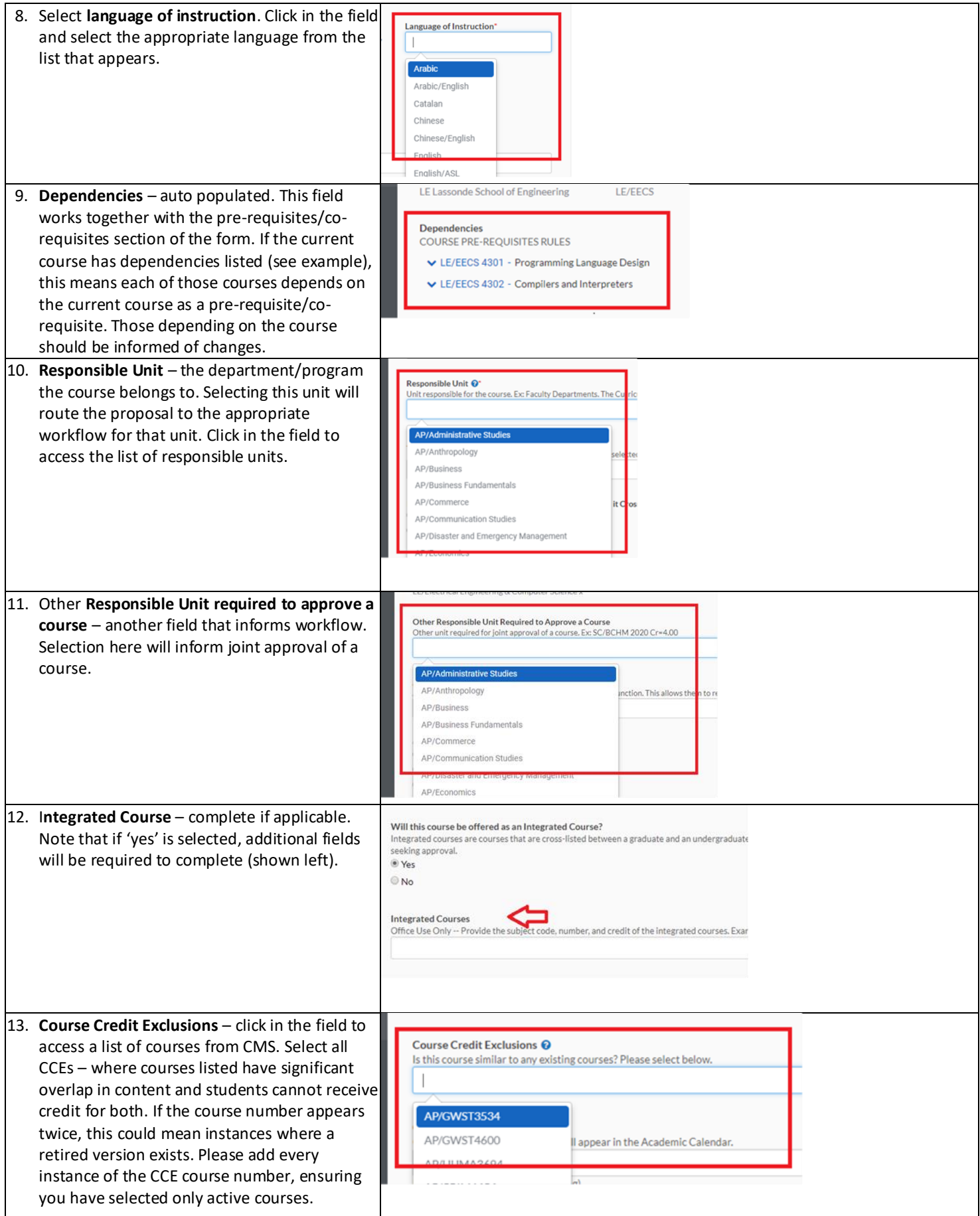

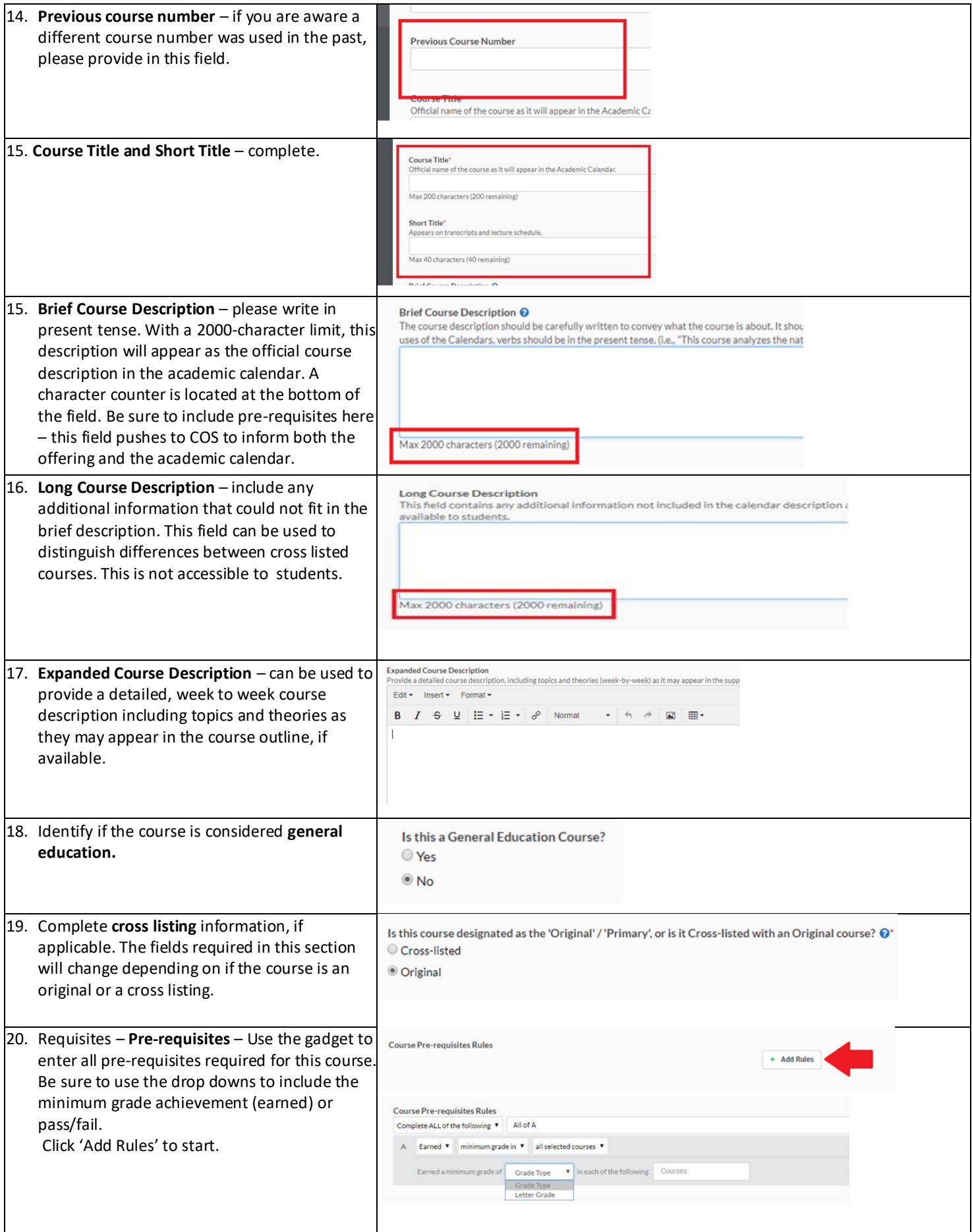

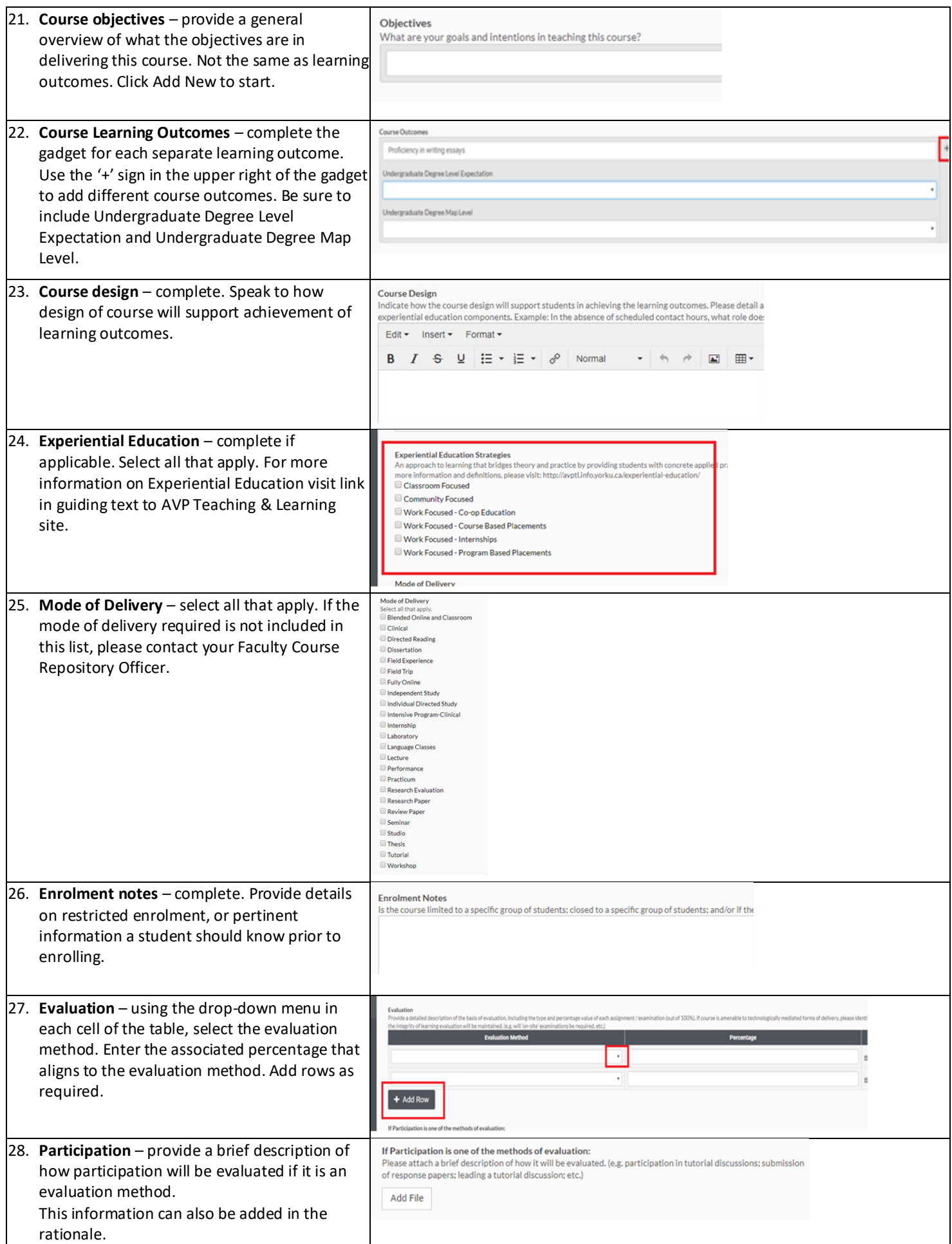

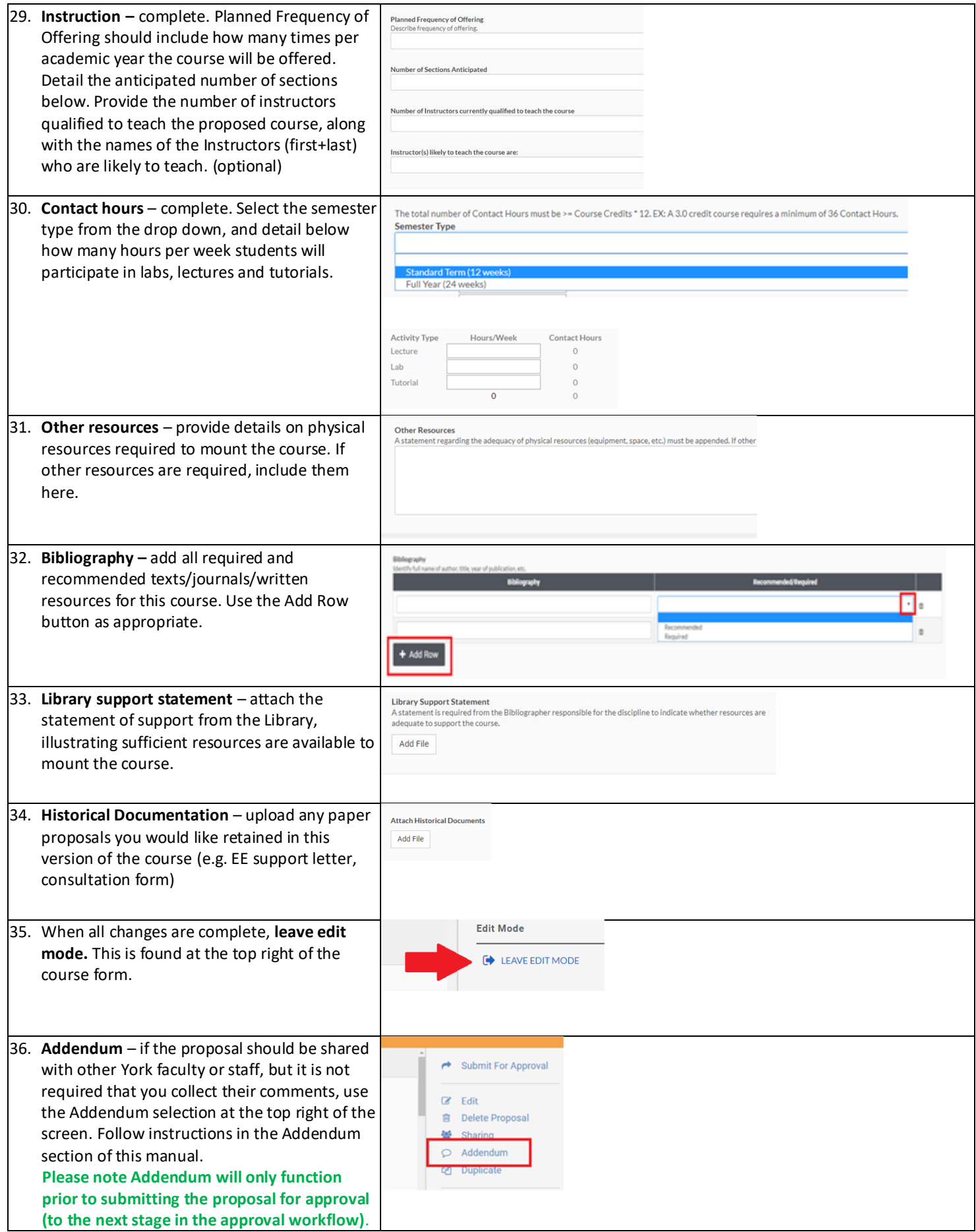

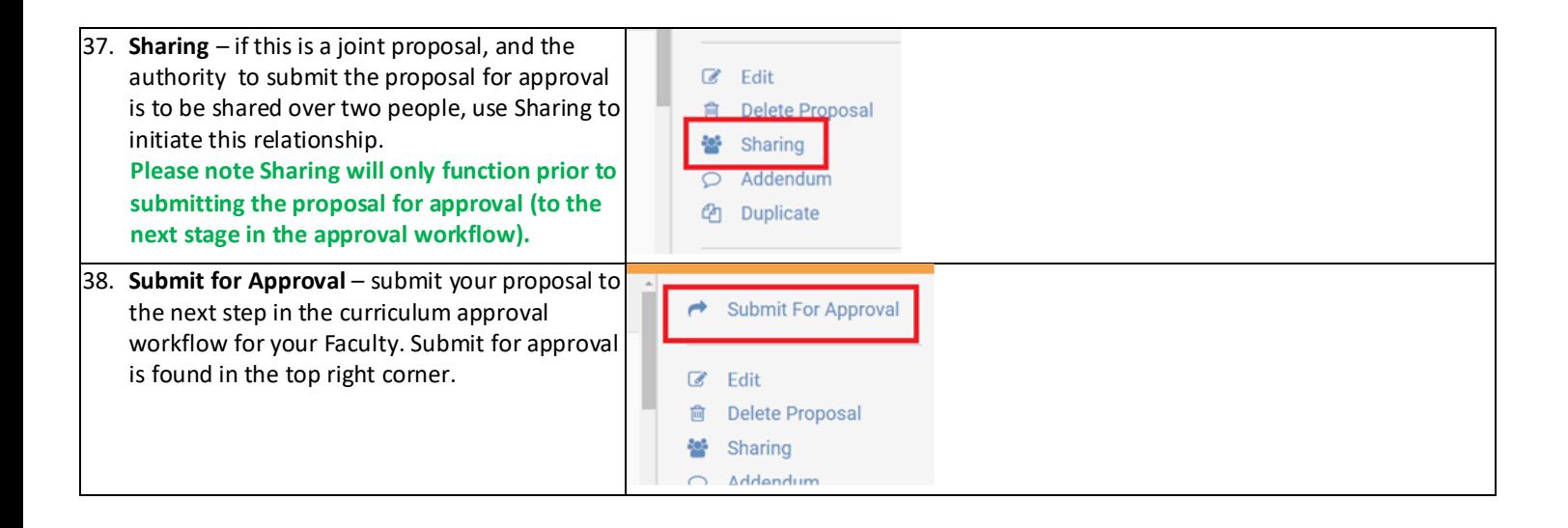

## 2. Propose a New Course Using Information from an Existing Course

In the event that a modification to a course includes a change to the course number, language of instruction or credit value, reactivation of an inactive course, a new course should be proposed. The CMS system has a duplicate function that allows proponents to copy an existing course as a basis for a new course. A new course number must be part of this process, as components of the course are changing.

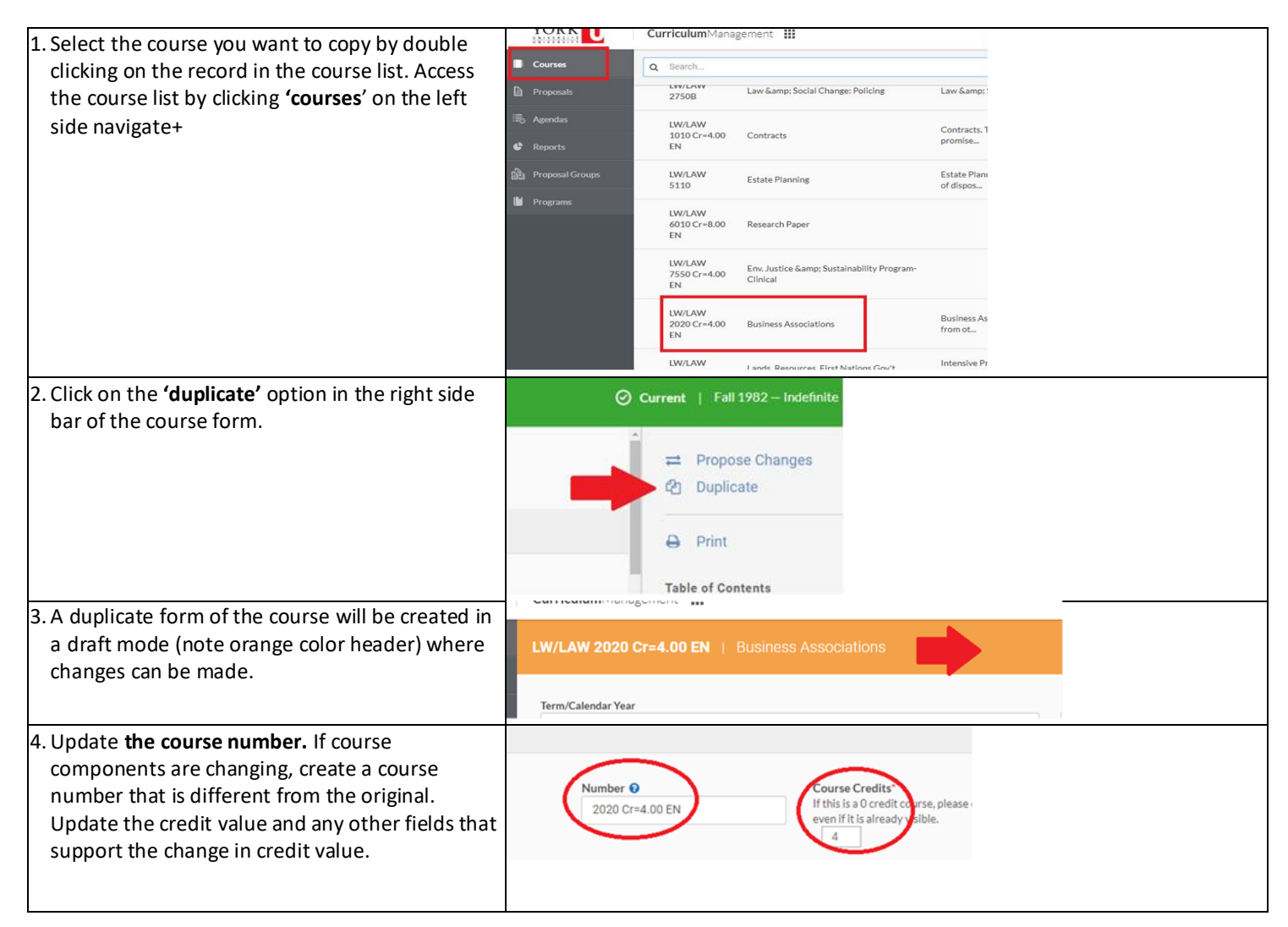

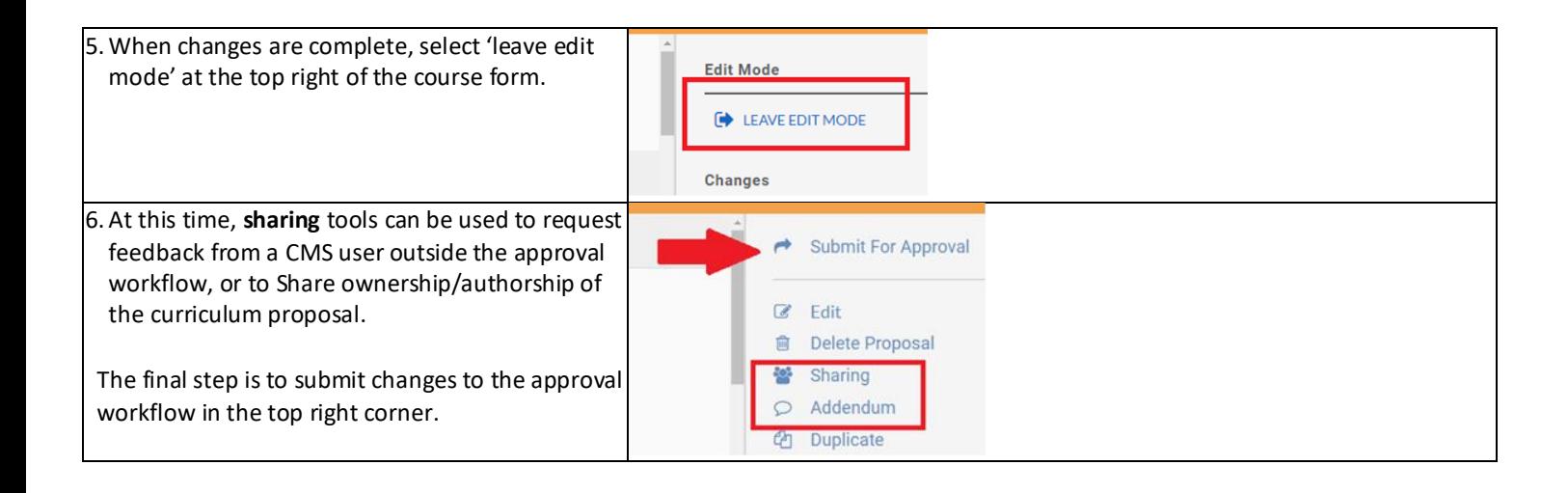

## 3. Proposing Changes to an Existing Course

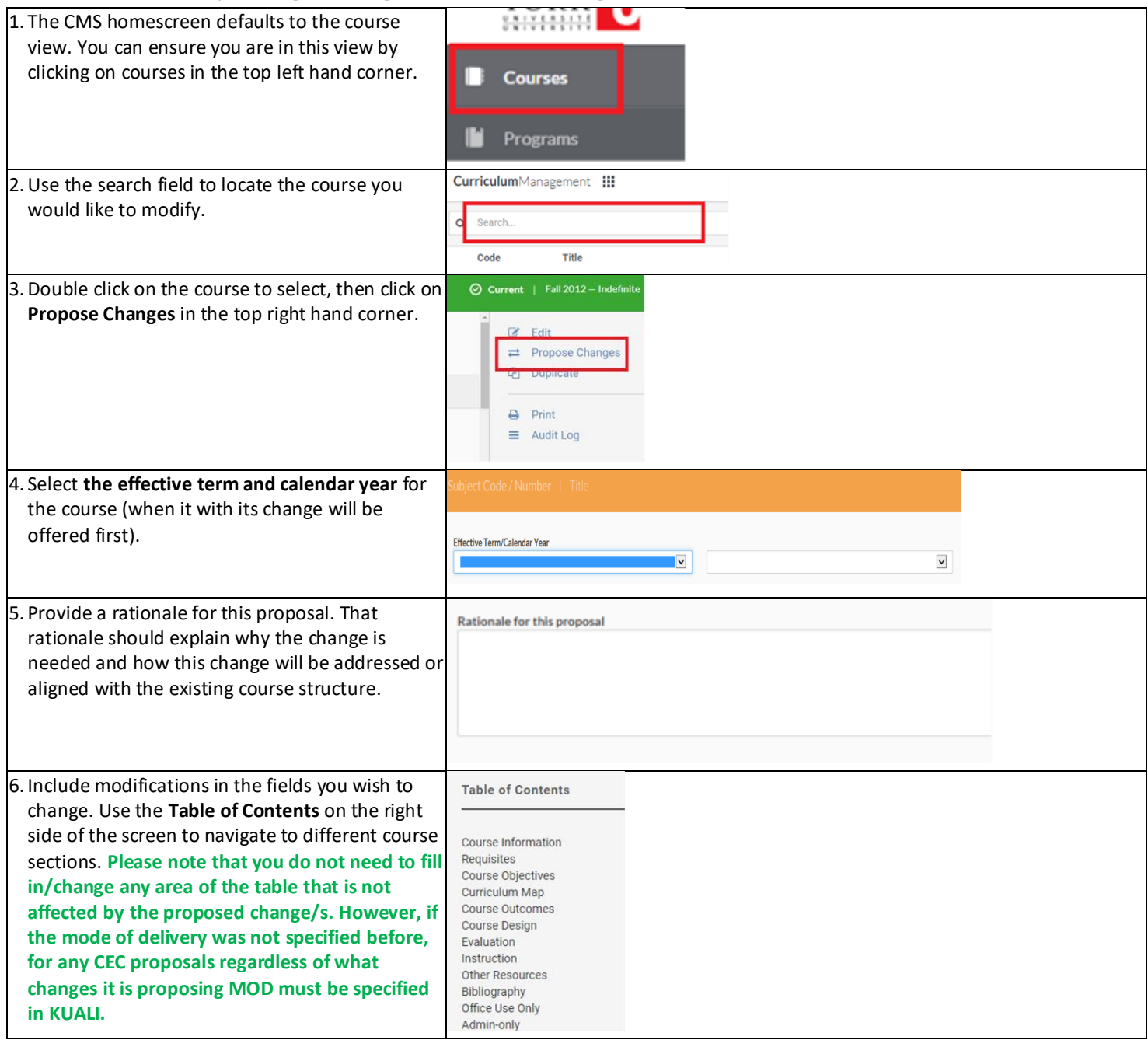

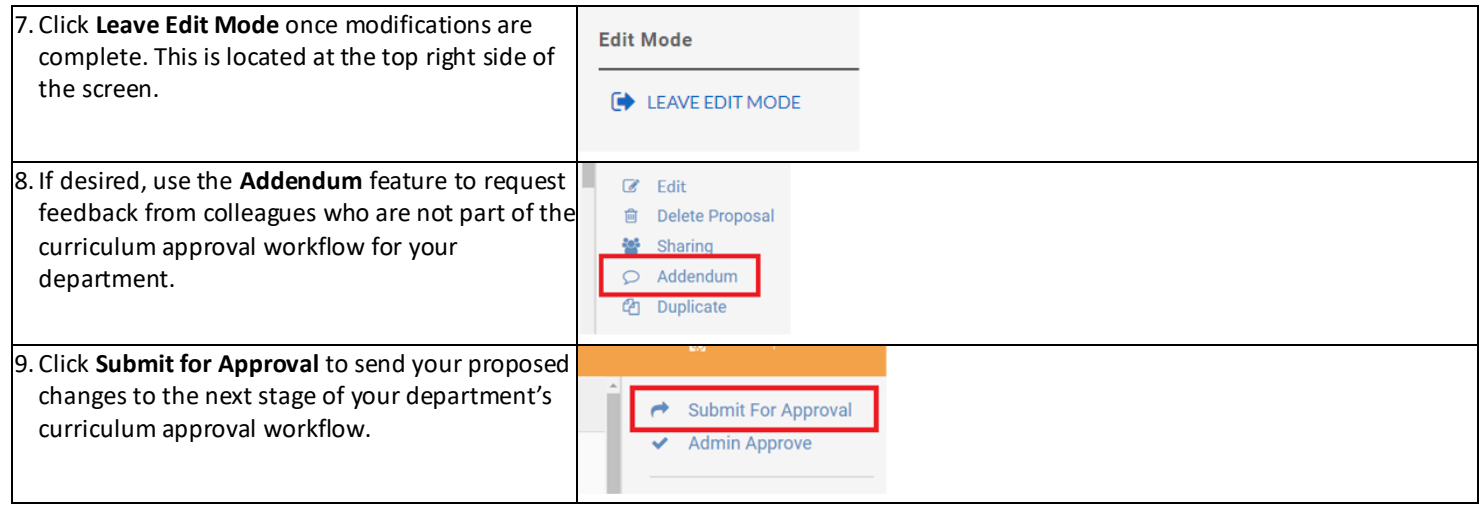